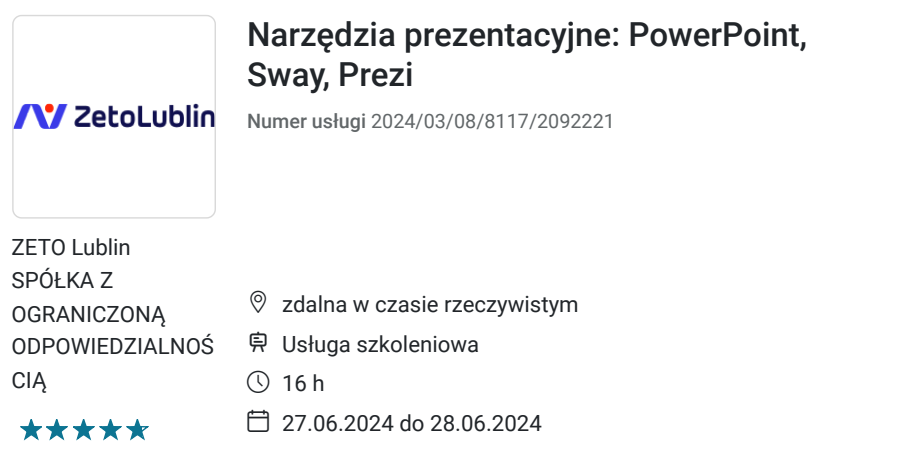

1 500,00 PLN brutto 1 500,00 PLN netto 93,75 PLN brutto/h 93,75 PLN netto/h

# Informacje podstawowe

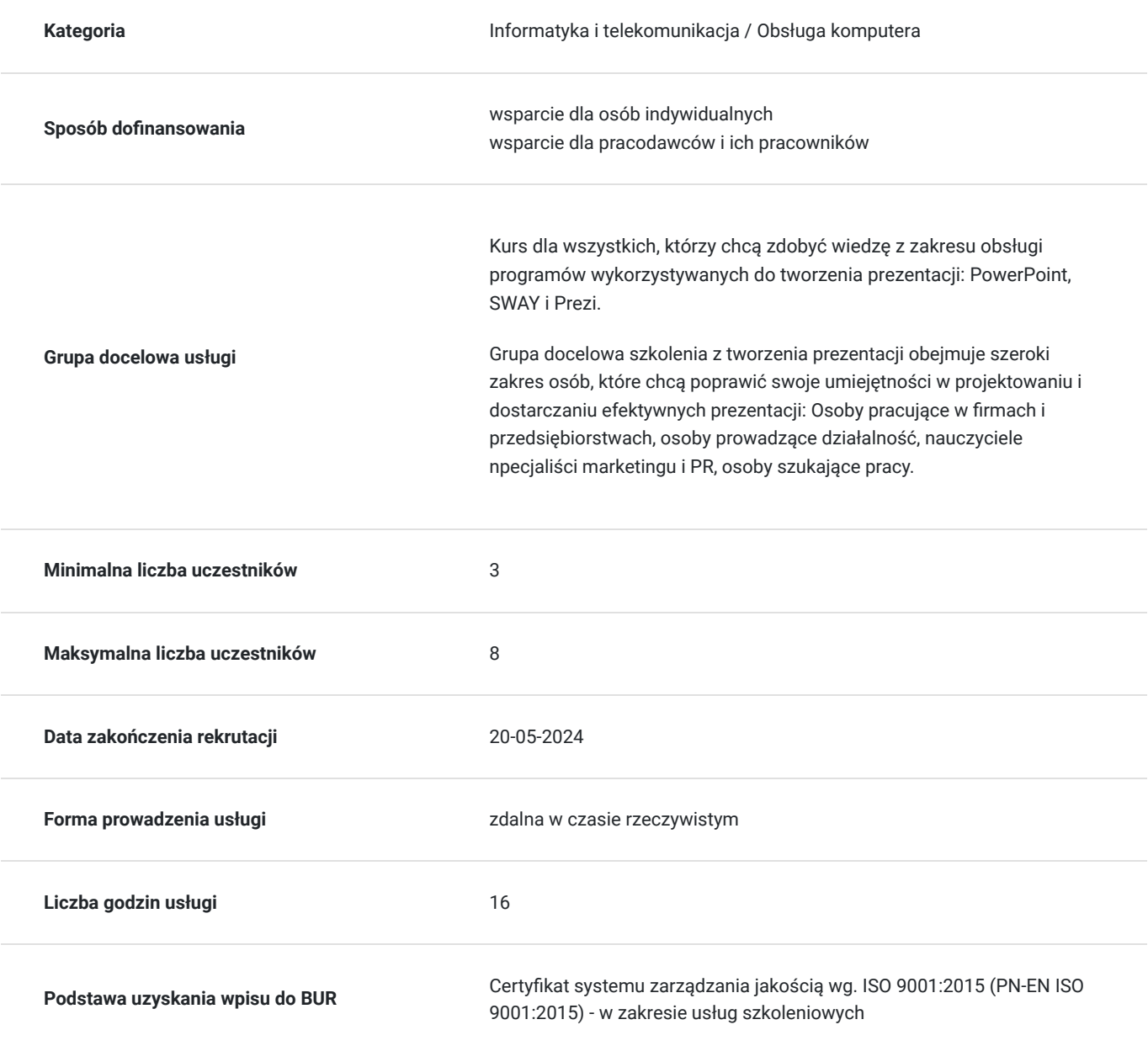

## Cel

#### **Cel edukacyjny**

Celem szkolenia jest uzyskanie przez uczestników wiedzy umożliwiającej tworzenie prezentacji w programie MS Power Point. Uczestnik potrafi stworzyć prezentację zawierającycą teksty, grafiki, animacje, korzystać z gotowej biblioteki slajdów. Pozna tworzenie i formatowanie elementów prezentacji w Sway i Prezi, tak by tworzyć gotowe prezentacje współpracujące MS Power Point. Poprowadzi profesjonalny pokaz prezentacji.

### **Efekty uczenia się oraz kryteria weryfikacji ich osiągnięcia i Metody walidacji**

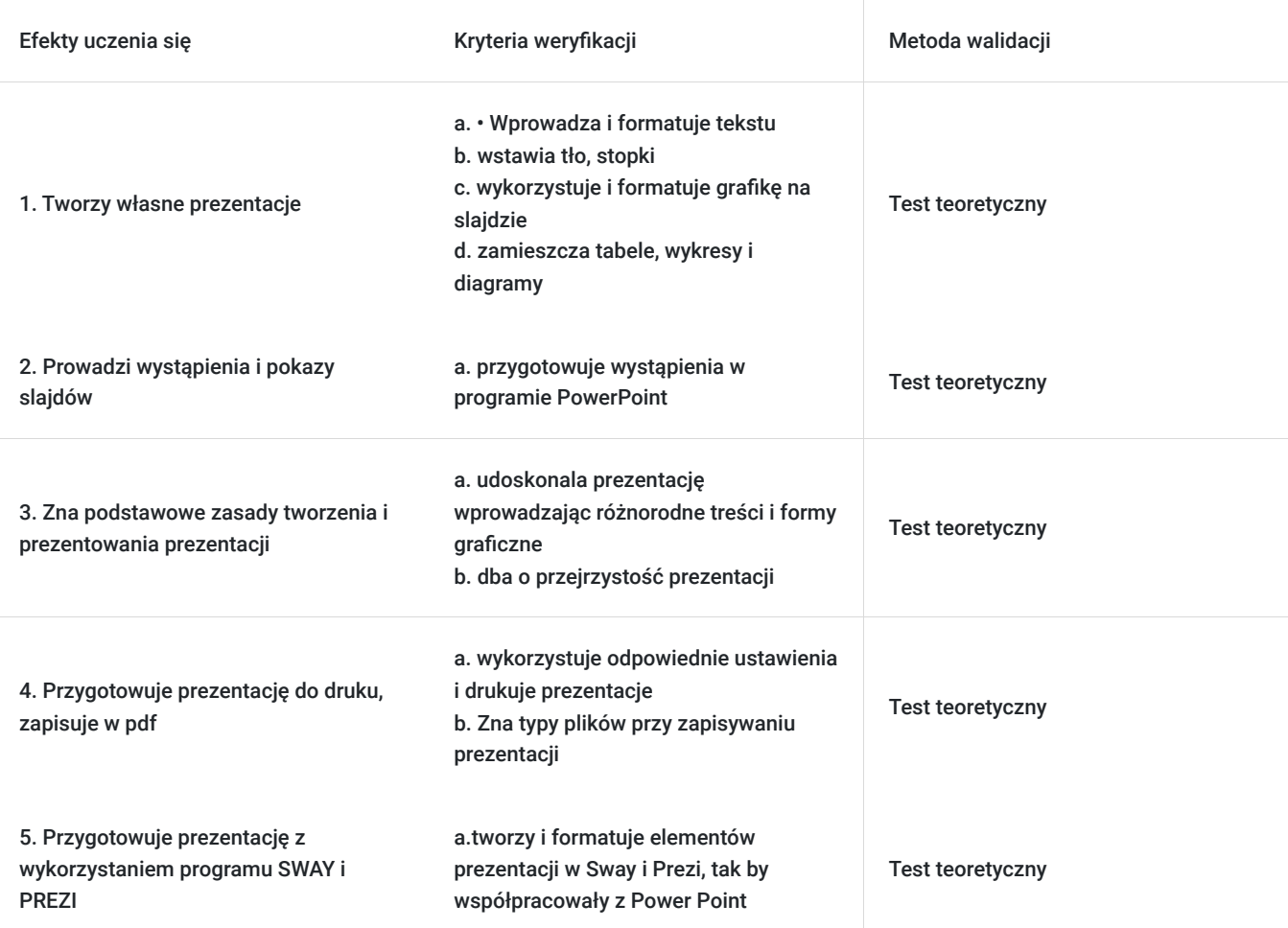

# Kwalifikacje

#### **Kompetencje**

Usługa prowadzi do nabycia kompetencji.

#### **Warunki uznania kompetencji**

Pytanie 1. Czy dokument potwierdzający uzyskanie kompetencji zawiera opis efektów uczenia się?

Tak, dokument potwierdza opis efektów uczenia się

Pytanie 2. Czy dokument potwierdza, że walidacja została przeprowadzona w oparciu o zdefiniowane w efektach uczenia się kryteria ich weryfikacji?

Tak, dokument potwierdza, że walidacja została przeprowadzona w oparciu o zdefiniowane w efektach uczenia się kryteria ich weryfikacji

#### Pytanie 3. Czy dokument potwierdza zastosowanie rozwiązań zapewniających rozdzielenie procesów kształcenia i szkolenia od walidacji?

Tak, dokument potwierdza zastosowanie rozwiązań zapewniających rozdzielenie procesów kształcenia i szkolenia od walidacii

### Program

Szkolenie trwa 16 godzin dydaktycznych; (8 godz. dydaktycznych dziennie i 60 min. przerw) Rozpoczyna się pre-testem a na zakończenie przeprowadzony jest post-test weryfikujący zdobytą wiedzę.

1. Tworzenie prezentacji multimedialnych

- Układ slajdu
- Wprowadzanie i formatowanie tekstu (narzędzia tekstowe, malarz formatów)
- Formatowanie tła, wykorzystanie gotowych projektów
- Stopka slajdu (data, tekst niestandardowy, numer slajdu)
- Hiperłącza, akcje, powiększenie slajdu

2. Wykorzystanie i formatowanie grafiki

- Kształty i Ikony
- Zrzuty ekranu
- Obrazy
- Położenie, grupowanie, kolejność, kopiowanie i usuwanie obiektów,
- Umieszczanie tekstu w kształtach

#### 3. Animacje i przejścia

- Przejście slajdu (ręczne, automatyczne)
- Rodzaje i wykorzystanie animacji

#### 4. Tabele, wykresy i diagramy

- Tworzenie tabel
- Tworzenie wykresów
- Tworzenie diagramów
- Kopiowanie tabel i wykresów, diagramów z Excela, Worda
- 5. Filmy i dźwięki
	- Umieszczanie na slajdzie plików wideo
	- Dodawanie do prezentacji dźwięków i plików muzycznych
- 6. Wzorce slajdów
	- Modyfikacje istniejących wzorców slajdów
	- Importowanie gotowych motywów z Internetu oraz modyfikacja ich wzorca
- 7. Drukowanie i zapisywanie prezentacji
	- Sposoby wydruku prezentacji
	- Typy plików przy zapisywaniu prezentacji
- 8. Przygotowanie wystąpienia w programie PowerPoint
	- Uruchamianie prezentacji i przełączanie slajdów
	- Sterowanie prezentacją
- 9. Podstawowe zasady tworzenia i prezentowania prezentacji
	- Tekst na slajdzie (ilość, wielkość, format)
	- Planowanie treści
	- Notatki
	- Przejrzystość prezentacji

## Harmonogram

Liczba przedmiotów/zajęć: 0

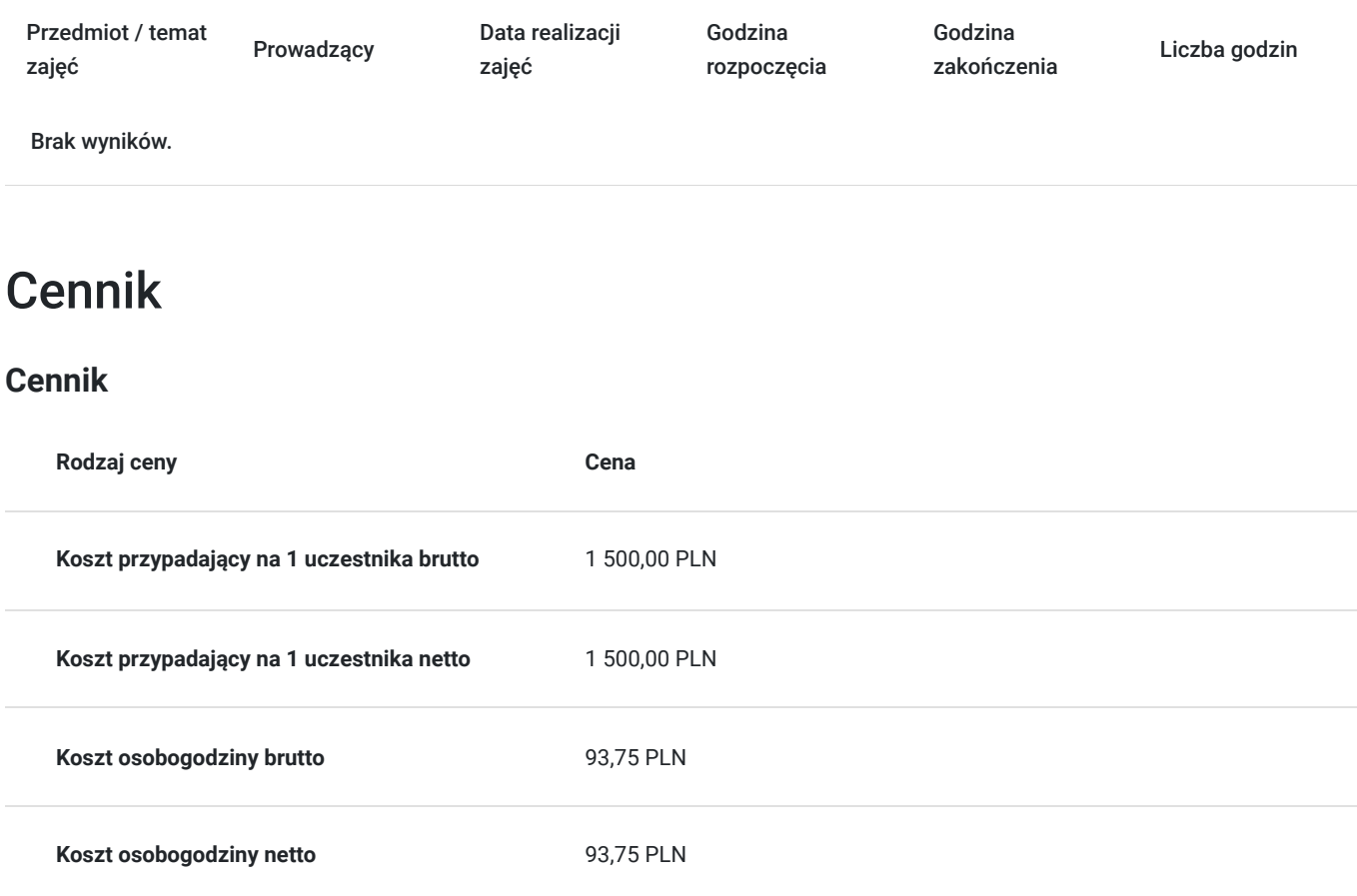

### Prowadzący

Liczba prowadzących: 1

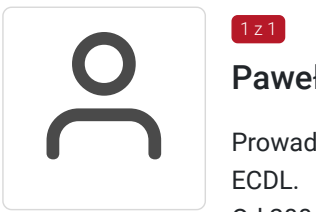

#### Paweł Kowalczyk

Prowadzenie zajęć z zakresu Microsoft Office, grafiki komputerowej, szkoleń informatycznych, ECDL.

Od 2004 roku nieprzerwanie prowadzenie zajęć z zakresu MS Office, grafiki komputerowej, trener ECDL, Microsoft Office. Zrealizowanych ponad 7 tysiące godzin szkoleniowych z tego zakresu; w tym szkolenia z MS Excel na różnych poziomach zaawansowania. Prowadzenie szkoleń dla odbiorców instytucjonalnych oraz wielu firm.

Aktywny egzaminator ECDL, przeprowadzonych 4 tysiące egzaminów ECDL.

# Informacje dodatkowe

 $1z1$ 

### **Informacje o materiałach dla uczestników usługi**

Materiały szkoleniowe w wersji elektronicznej, notes, długopis

### **Warunki uczestnictwa**

Warunkiem otrzymania dofinansowania jest spełnienie warunków przedstawionych przez Operatora, który jest dysponentem funduszy publicznych w Państwa regionie. Do Operatora składają Państwo dokumenty o dofinansowanie do usługi rozwojowej.

Cena obejmuje szkolenie objęte dofinansowaniem w wysokości przynajmniej 70% w przypadku mniejszego dofinansowania doliczamy 23% VAT. (szkolenia zawodowe finansowane w min. 70% ze środków publicznych podlegają zwolnieniu z VAT na podstawie §3 ust.1 pkt 14 rozporządzenia Ministra Finansów z dn. 20 grudnia 2013 r. w sprawie zwolnień od podatku od towarów i usług oraz warunków stosowania tych zwolnień; **w innym przypadku do podanej ceny netto należy doliczyć 23% VAT.**

W razie pytań prosimy o kontakt telefoniczny lub mailowy.

### **Informacje dodatkowe**

Jeśli są Państwo zainteresowani szkoleniem stacjonarnym lub szkoleniem w firmie poprosimy o kontakt. Po uzgodnieniu szczegółów organizacyjnych opublikujemy szkolenie w tej formie wraz z niezbędnymi informacjami.

### Warunki techniczne

1. Szkolenie prowadzone jest z wykorzystaniem aplikacji Zoom

2. Komputer/laptop wyposażony w głośnik, mikrofon oraz kamerę o parametrach:

- system operacyjny: Windows 10 lub nowszy, MacOS lub Linux, pakiet Office
- minimum 8GB RAM
- 10 GB wolnego miejsca na dysku
- kamera internetowa, słuchawki i mikrofon
- zalecany drugi monitor

3. Połączenie internetowe - przewodowe lub bezprzewodowe: minimalne wymagania dotyczące parametrów łącza sieciowego to prędkość co najmniej 5 Mbit/s

5. Dowolna przeglądarka internetowa: Edge, Chrome, Firefox, Safari, Internet Explorer 6. Linki do udziału w szkoleniu (ważne w czasie jego trwania szkolenia) zostaną przekazane Uczestnikom oraz Operatorom

### Kontakt

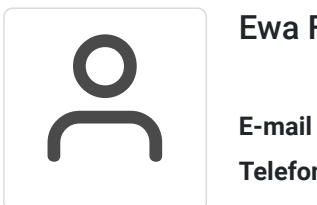

#### Ewa Fronczyk - Kowalczyk

**E-mail** ewa.kowalczyk@zeto.lublin.pl **Telefon** (+48) 81 7184 250